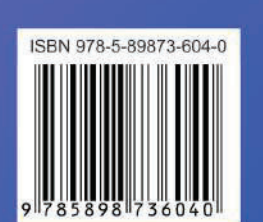

Национальная (с международным участием) научно-практическая конференция<br>«Современные цифровые технологии: проблемы, решения, перспективы»

⋒

# Материалы конференции

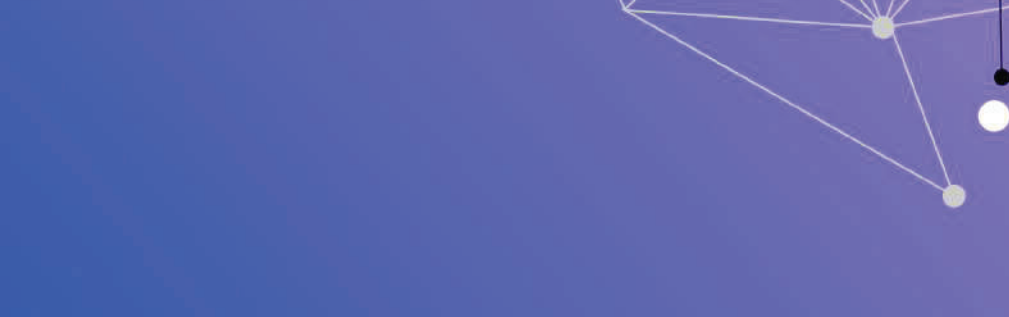

# СОВРЕМЕННЫЕ ЦИФРОВЫЕ ТЕХНОЛОГИИ: ПРОБЛЕМЫ, РЕШЕНИЯ, ПЕРСПЕКТИВЫ

Национальная (с международным участием) научно-практическая конференция (Казань, 19-20 мая 2022 г.)

#### материалы конференции

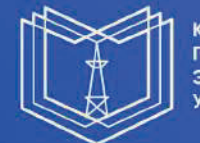

**КАЗАНСКИЙ** ПОСУДАРСТВЕННЫЙ<br>ЭНЕРГЕТИЧЕСКИЙ **УНИВЕРСИТЕТ** 

Федеральное государственное бюджетное образовательное учреждение Федеральное «КАЗАНСКИЙ ГОСУДАРСТВЕННЫЙ ЭНЕРГЕТИЧЕСКИЙ «КАЗАНСКИЙ МИНИСТЕРСТВО государственное РОССИЙСКОЙ ФЕДЕРАЦИИ РОССИЙСКОЙ ГОСУДАРСТВЕННЫЙ («УЄТУ» ОВ УОСТЭУ») высшего образования НАУКИ **VHIRBEPCKTETM** УНИВЕРСИТЕТ» ВО «КГЭУ») И образования ВЫСШЕГО ФЕДЕРАЦИИ образовательное ЭНЕРГЕТИЧЕСКИЙ ОБРАЗОВАНИЯ учреждение

# СОВРЕМЕННЫЕ ЦИФРОВЫЕ ТЕХНОЛОГИИ: **СОВРЕМЕННЫЕ** ПРОБЛЕМЫ, РЕШЕНИЯ, ПЕРСПЕКТИВЫ **ПРОБЛЕМЫ, РЕШЕНИЯ, ПЕРСПЕКТИВЫ ЦИФРОВЫЕ ТЕХНОЛОГИИ:**

Национальная (с международным Национальная (с международным участием) научно-практическая конференция -практическая конференция

(Казань, 19–20 мая 2022 г(Казань, 19–20 мая 2022 г.

Электронный сборник статей по материалам конференции

Казань 2022

Компьютерная графика, как технология создания и редактирования изображений на компьютере, постоянно развивается. В ближайшее время будут появляться и активно внедряться в образование и цифровую экономику новые направления компьютерной графики, которые переведут их на качественно новый уровень.

#### **Источники**

1. Хамитова, Д.В. Возможности использования цифровых технологий в преподавании графических дисциплин в геометро-графической подготовке студентов/Д.В. Хамитова, К.В. Николаев // Материалы 30-й Всероссийской научно-практической конференции по графическим информационным технологиям и системам, «КОГРАФ-2020», - Нижний Новгород: НГТУ, 2020 - С.170-175.

2. Хамитова, Д.В. Инженерное геометрическое моделирование – внедрение в жизнь /Д.В Хамитова, К.В. Николаев // КОГРАФ-2019: сб. материалов 29-й Всерос. науч.-практич. конф. по графическим информационным технологиям и системам / Нижегород. гос. техн. ун-т им. Р.Е. Алексеева. – Нижний Новгород, 2019. – С.79–93.

3. Хамитова, Д.В. Цифровые образовательные технологии в инженерном геометрическом моделировании /Д.В Хамитова, К.В. Николаев // Приборостроение и автоматизированный электропривод в топливноэнергетическом комплексе и жилищно-коммунальном хозяйстве: материалы VI Национальной научно-практической конференции (Казань, 10-11 декабря 2020 г.): в 2 т./ редкол.: Э.Ю. Абдуллазянов (гл. редактор) и др. Казань: Казан.гос. энерг. ун-т, 2020. Т. 2. – С. 158-160.

УДК 004.942

# **ВОЗМОЖНОСТЬ МОДЕЛИРОВАНИЯ РАЗЛИЧНЫХ МЕХАНИЗМОВ В AUTODESK INVENTOR**

Динара Вилевна Хамитова<sup>1</sup>, Айдар Фаилевич Зиангиров<sup>2</sup> 1,2ФГБОУ ВО «КГЭУ», г. Казань  $1$ orhidey-din@mail.ru,<sup>2</sup>zinaydar@mail.ru

**Аннотация:** в статье рассматривается активное развитие конкурентоспособных систем автоматизированного проектирования (САПР), целью которых является сокращение трудоемкости и времени на планирование и проектирование работ, что

позволяет снизить затраты и повысить качество результатов. Поэтому в области САПР постоянно внедряются новые технологии, расширяющие возможности существующих систем и разрабатывающие новые подсистемы, что дает значительный толчок к разработке качественно новых методов разработки САПР путем анализа существующих.

Ключевые слова: Autodesk Inventor, механизм, 3D-моделирование, системы автоматизированного проектирования.

# THE POSSIBILITY OF MODELIING VARIOUS FUR IN AUTODESK **INVENTOR**

Dinara Vilevna Khamitova<sup>1</sup>, Aidar Failevich Ziangirov<sup>2</sup> KSPEU, Kazan <sup>1</sup>orhidey-din@mail.ru, <sup>2</sup>zinaydar@mail.ru

Abstract: the article discusses the active development of competitive automated design systems (CAD), the purpose of which is to reduce the complexity and time for planning and designing work, which makes it possible to reduce costs and improve the quality of the results. Therefore, in the field of CAPR, new technologies are also being introduced that expand the capabilities of existing SIS-STOs and develop new subsystems, which gives a significant impetus to the development of qualitatively new methods of developing CAD by analyzing existing ones.

Key words: Autodesk Inventor, mechanism, 3D modeling, computer-aided design systems.

Системы автоматизированного проектирования - это набор средств автоматизации проектирования, связанных  $\mathbf{c}$ командой специалистов (пользователей системы), выполняющих автоматизированное проектирование  $[1]$ .

Создание трехмерных моделей механизмов  $\mathbf{C}$ сохранением ассоциативности с реальным изделием и наборами вспомогательных правил построения является одной из наиболее распространенных задач в машиностроении.

Однако многие производства вынуждены проектировать механизмы, используя стандартные средства 3D-моделирования, или даже создавать их на реальных физических прототипах изделий, а затем измерять и вводить их в 3D-модель. Это очень дорого, трудоемко и ненадежно [2].

Если этим предприятиям необходимо изменить геометрию продукта, обновление модели конвейера часто занимает чуть меньше времени, чем создание новой модели с нуля. А это благодатная почва для множества ошибок, задержек и снижения качества модели.

Программа Autodesk Inventor Professional, предназначенная для проектирования и моделирования изделий, делает эти задачи намного проще и быстрее благодаря встроенным специальным функциям для проектирования механизмов [3].

При ускоренном создании сложных механизмов обеспечивается их полная ассоциативность с геометрией окружающих изделий и соблюдаются заданные пользователем правила проектирования (см. рисунок).

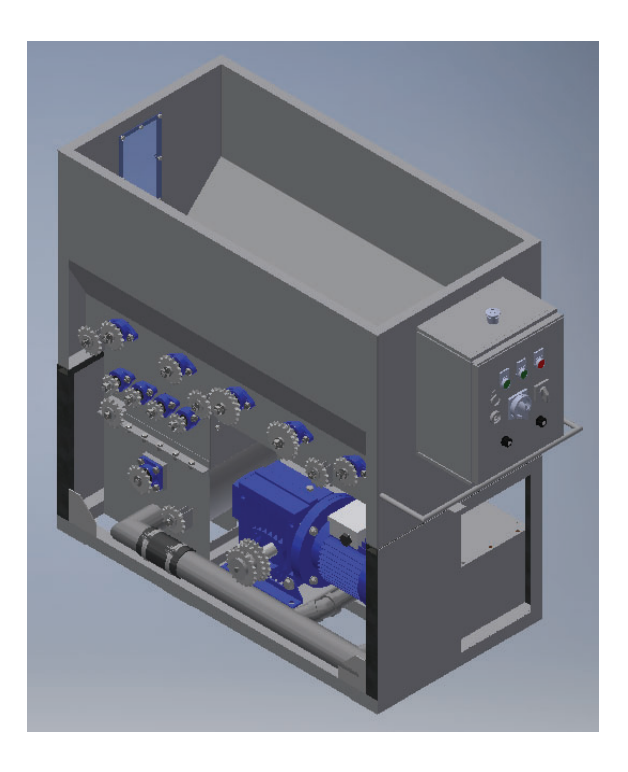

3D модель выдувной машины для эковаты

Разработчик располагает обширной библиотекой стандартных деталей механизмов, которую можно легко дополнить пользовательскими компонентами [4]. Внедрение 3D-моделирования при проектировании механизмов обеспечивает переход к программному управлению, что позволяет оптимизировать научно-технические процессы, сократить сроки разработки за счет оперативного учета изменений.

Внедрение 3D-моделирования в дизайн – моделирование механизмов обеспечивает переход к программно-ориентированному управлению, что позволяет оптимизировать исследовательские, производственные и технологические процессы, сократить время разработки и снизить затраты на поддержание жизненного цикла. Примером такого созданного механизма является выполненная 3D модель выдувной машины для эковаты.

#### **Источники**

1. Рукавишников В.А., Прец М.А. Современное профессиональное образование для циркулярной экономики: Приборостроение и автоматизированный электропривод в топливно- энергетическом комплексе и жилищно-коммунальном хозяйстве: матер. V Национальной науч.-практ. конф. (Казань, 10–11 декабря 2020 г.): в 2 т. / редкол.: Э.Ю. Абдуллазянов (гл. редактор) и др. – Казань: Казан. гос. энерг. ун-т, 2020. – Т. 1. – C. 192-195.

2. Рукавишников В.А. Графические информационные технологии при формировании проектно-конструкторской компетенции студентов. В сборнике: КОГРАФ - 2020. сборник материалов 30-й Всероссийской научнопрактической конференции по графическим информационным технологиям и системам. Нижний Новгород, 2020. С. 103-107.

3. Рукавишников В.А., Уткин М.О. Первый этап формирования проектно-конструкторской компетенции: КОГРАФ-2019: сб. матер. 29-й Всеросс. науч.-практич. конф. по графическим информационным технологиям и системам / Нижегород. гос. техн. ун-т им. Р.Е. Алексеева. – Нижний Новгород, 2019. – С. 66-69.

4. Рукавишников В.А., Уткин М.О. Цифровое моделирование как первый уровень формирования проектно-конструкторской компетенции: Инновационные технологии в инженерной графике: проблемы и перспективы: сборник трудов Международной научно-практической конференции, 19 апреля 2019 года, Брест, Республика Беларусь, Новосибирск, Российская Федерация / отв. ред. К. А. Вольхин. – Новосибирск: НГАСУ (Сибстрин), 2019.  $- C. 216 - 221.$ 

## **СЕКЦИЯ 8. МЕХАТРОНИКА И РОБОТОТЕХНИКА**

УДК 621.3

## **РАСШИРИТЕЛЬ ИНТЕРФЕЙСОВ ДЛЯ ORANGEPI**

Амир Динарович Арсланов<sup>1</sup>, Савелий Юрьевич Маслов<sup>2</sup>, Ильдар Ниязович Хамидуллин<sup>3</sup> 1,2,3ФГБОУ ВО «КГЭУ», г.Казань

<sup>1</sup>arslanovad97@gmail.com, <sup>2</sup>saveli2000@gmail.com, <sup>3</sup>ildar.ildar-3xam2017@yandex.ru

**Аннотация:** в тезисе описывается разработка для сопряжения различных узлов системы мониторинга гололеда с промышленным котроллером Orange PI.

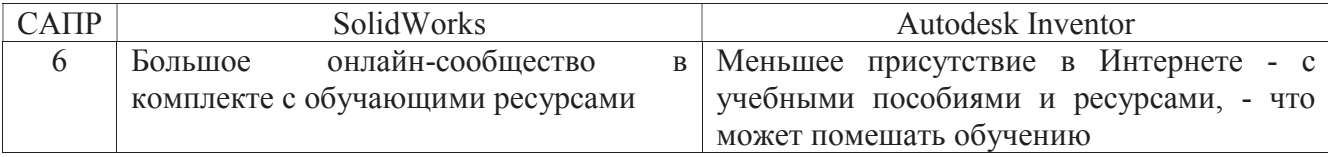

#### **Источники**

1. В. Хрящев Моделирование и создание чертежей в системе AutoCAD / В. Хрящев, Г. Шипова. - М.: БХВ-Петербург, 2004. – С. 218

2. Н. Полещук AutoLisp и VisualLisp в среде AutoCAD / Н. Полещук, П. Лоскутов. – М.: БХВ-Петербург, 2006. – С. 960

3. П.А. Журбенко Все о компьютерной графике. Трехмерное моделирование в Autodesk Inventor / П.А. Журбенко, Н.П. Алиева, Л.С. Сенченкова. - Москва: РГГУ, 2012. – С. 112

УДК 004.92

# **СПОСОБЫ ИСКЛЮЧЕНИЯ ГЕНЕРАЦИИ ПОДДЕРЖИВАЮЩИХ КОНСТРУКЦИЙ ПРИ 3D ПЕЧАТИ**

Айдар Фаилевич Зиангиров<sup>1</sup>, Арслан Маратович Мугинов<sup>2</sup>, Динара Вилевна Хамитова<sup>3</sup> 1,2,3ФГБОУ ВО «КГЭУ», г. Казань

<sup>1</sup>zinaydar@mail.ru, <sup>2</sup>aqwewerr@gmail.com, <sup>3</sup>orhidey-din@mail.ru

**Аннотация:** рассматриваются методы исключения генерации поддерживающих конструкций при 3D печати.

**Ключевые слова:** 3D печать, 3D принтер, слайсинг, поддерживающие конструкции, моделирование, нависающие элементы.

# **METHODS FOR EXCLUDING THE GENERATION OF SUPPORTING STRUCTURES IN 3D PRINTING**

Aidar Failevich Ziangirov<sup>1</sup>, Arslan Maratovich Muginov<sup>2</sup>, Dinara Vilevna Khamitova<sup>3</sup> 1,2,3KSPEU, Kazan

<sup>1</sup>zinaydar@mail.ru, <sup>2</sup>aqwewerr@gmail.com, <sup>3</sup>orhidey-din@mail.ru

**Abstract:** methods for eliminating the generation of supporting structures in 3D printing are considered.

**Key words:** 3D printing, 3D printer, slicing, supporting structures, modeling, overhanging elements.

Современные технологии постоянно развиваются. Специалисты всегда разрабатывают новые технологии для упрощения повседневных задач, и такие положительные изменения часто используются повсеместно, в том числе в области 3D печати. К одним из таких достижений можно отнести возможность печати нависающих элементов без поддерживающих конструкций [1].

Решение данной проблемы является актуальным по той причине, что применение поддерживающих конструкций ведет к лишним затратам пластика, ухудшению внешнего вида изделия после их удаления, из-за чего непременно последует затратная постобработка. Применение методов по исключению генерации поддерживающих конструкций позволит избежать или свести к минимуму появление вышеперечисленных проблем.

Сложно устранить поддерживающие конструкции, если предстоит печатать элемент изделия, который провисает под углом больше чем 45 градусов. Обычно 3D принтер без проблем печатает нависающие элементы с меньшим наклоном. Если соблюдается правило в 45 градусов, то каждый последующий крайний слой накладывается поверх предыдущего со смещением не более чем 50 процентов, что уже достаточное основания для верхнего слоя, чтобы он не провалился под действием силы тяжести (рис. 1).

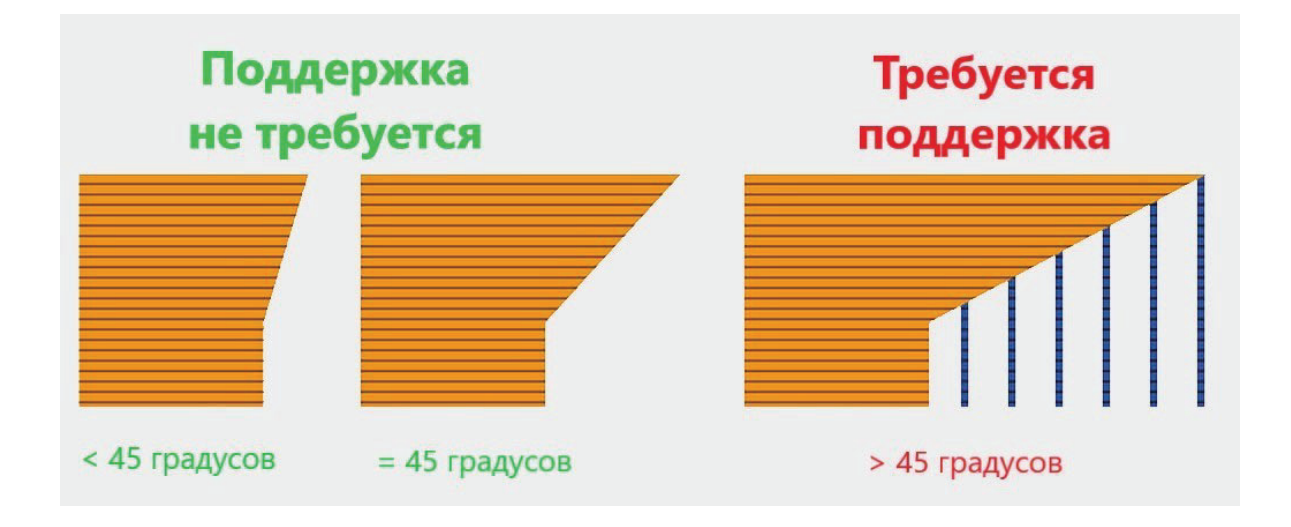

Рис. 1. Условия требования поддерживающей конструкции

Однако, если требуется распечатать более сложные изделия, то необходимо выполнить определенные действия по устранению данной проблемы. Она может быть решена либо на этапе моделирования (путем устранения подобных наклонов), либо при слайсинге (при подготовке модели к печати в программе-слайсер) [2].

Если изделие состоит из мостов, то вероятность исключения поддерживающих конструкций очень низка, потому как мост считается самым сложным выступом из всех. Но и для подобных случаев существуют методы. Во-первых, если длина моста составляет не более 5 мм, то применение конструкции можно избежать и без применения каких-либо способов. Вовторых, если длина моста всё же больше 5 мм, то его можно распечатать, снизив скорость движения экструдера (печатающей головки). При этом, чем медленнее будет двигаться экструдер, тем более плавно будут накладываться слои, соответственно и качество печати будет на порядок выше. Однако и на этот способ есть ограничение по длине – чем длиннее мост, тем меньше вероятность, что он распечатается удачно, это было доказано пробной печатью моста длиной 100 мм на принтере Creality Ender 3 Pro (рис. 2).

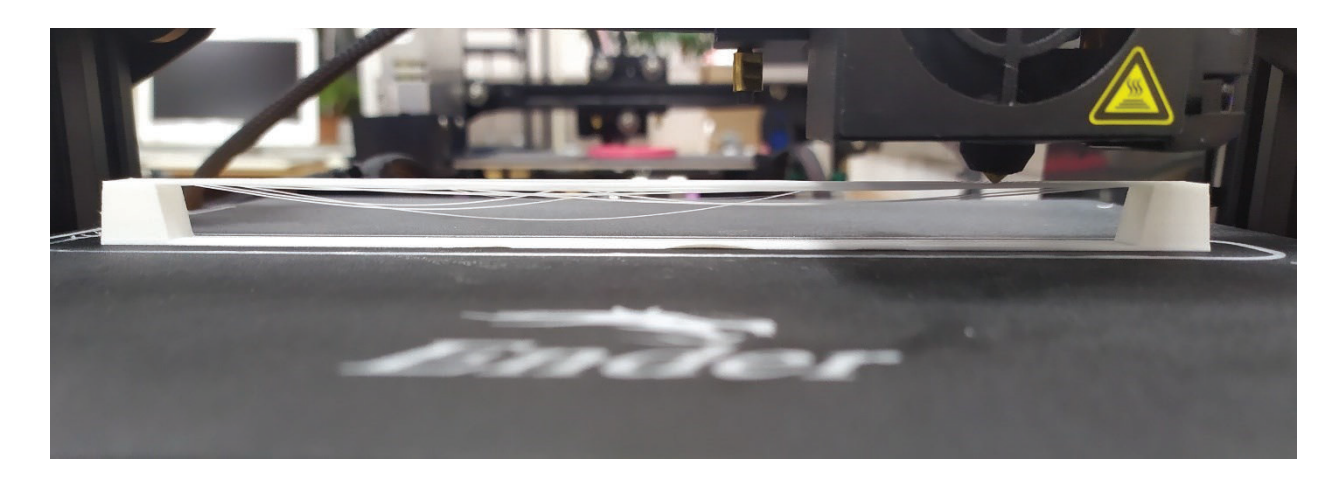

Рис. 2. Печать моста длиной 100 мм

Также есть один способ, который в некоторых случаях позволит исключить применение поддерживающей конструкции. Для этого на этапе слайсинга надо рассмотреть изделие со всех сторон и повернуть его таким образом, чтобы нависающие элементы стали обычными вертикальными, которые без труда распечатаются. Такую операцию можно проделать только в том случае, если у изделия имеется плоская боковая грань, которую можно было бы положить на стол [3].

Еще одним простым методом является разрезание изделия на части и их отдельная печать. Затем эти части будут собираться путем заклеивания с помощью клея или иного химического вещества (например, дихлорэтан).

#### **Источники**

1. Рукавишников В.А., Усанова Е.В. Базовая геометро-графическая подготовка специалистов в области техники и технологии: монография. – Казань: Казан. гос. энерг. ун-т, 2018. – 126 с.

2. Рукавишников В.А., Прец М.А. Формирование цифровой проектноконструкторской компетенции: Инновационные технологии в инженерной графике: проблемы и перспективы: сборник трудов Международной научнопрактической конференции, 23 апреля 2021 года, Брест, Республика Беларусь, Новосибирск, Российская Федерация / отв. ред. К. А. Вольхин. – Новосибирск: НГАСУ (Сибстрин), 2021. – C. 178 - 181.

3. Рукавишников В.А., Прец М.А. Информационные технологии в цифровой трансформации. В сборнике: КОГРАФ - 2021. сборник материалов 31-й Всероссийской научно-практической конференции по графическим информационным технологиям и системам. Нижний Новгород, 2021. С. 82-85.

УДК 528.9

#### **ИНДЕКСАЦИЯ ГЕОМЕТРИЧЕСКИХ ОБЪЕКТОВ**

Николай Сергеевич Киселев<sup>1</sup>, Анастасия Александровна Кудрявцева<sup>2</sup> 1,2ФГБОУ ВО «КГЭУ», г. Казань <sup>1</sup>kis\_48@mail.ru, <sup>2</sup>anastasiaflex5927@yandex.ru

**Аннотация**: рассматривается проблема быстрого поиска протяженных геометрических объектов для автоматизации задач схемотехники. Предлагается модификация алгоритма квадро-деревьев с неравномерной сеткой.

**Ключевые слова**: геометрические объекты, квадро-дерево, индексация, база данных, САПР.

#### **INDEXING GEOMETRIC OBJECTS**

Nikolay Sergeevich Kiselyov<sup>1</sup>, Anastasia Alexandrovna Kudryavtseva<sup>2</sup> 1,2KSPEU, Kazan

<sup>1</sup>kis 48@mail.ru, <sup>2</sup>anastasiaflex5927@yandex.ru

**Annotation:** the problem of fast search of extended geometric objects for automation of circuit engineering tasks is considered. A modification of the algorithm of quad-trees with an uneven grid is proposed.

**Key words:** geometric objects, quad-tree, indexing, database, CAD.

Суть проблемы организации быстрого доступа к данным в ЭВМ заключается в том, что память машины (и оперативная, и внешняя) представляет собой последовательность адресованных ячеек – массив.